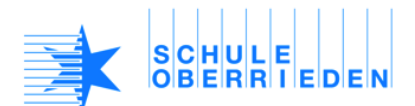

**Tastatur und Kurzbefehle** Ich kenne die verschiedenen Tasten meiner Tastatur. Ich kann die wichtigsten Kurzbefehle auswendig.

*Wofür werden die verschiedenen Tasten ausserhalb des Buchstaben-Bereichs verwendet?*

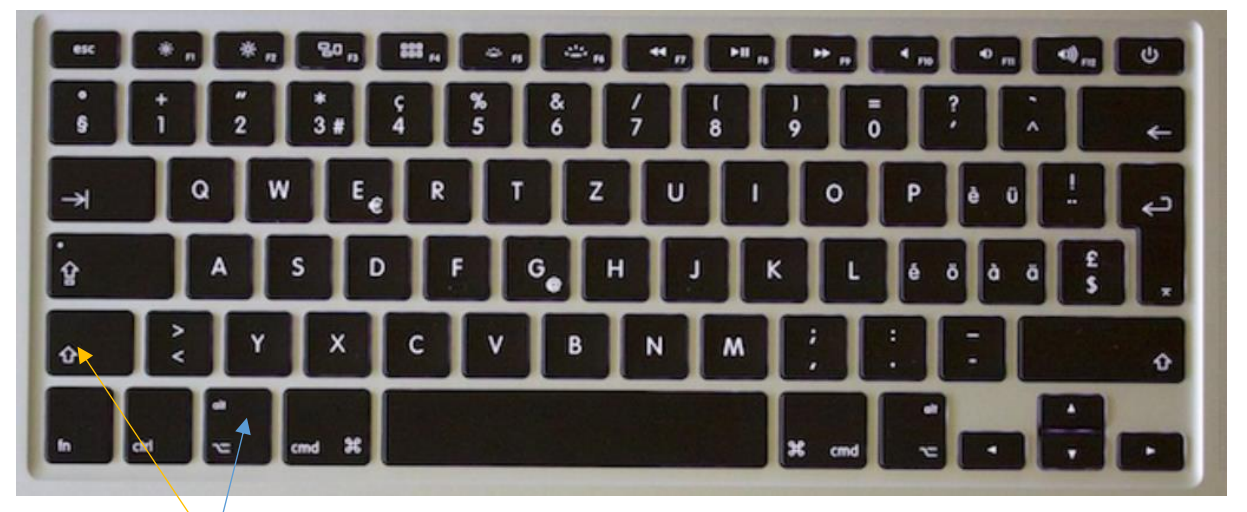

Die Zeichen über/neben den anderen Zeichen auf einer Taste kannst du mit Hilfe der **Shift-Taste** schreiben. Manche Zeichen findest du aber auch, wenn du die **alt** ⌥**-Taste (Wahl-Taste)** gleichzeitig drückst. Wenn du sie drückst, kannst du auch etwas verdoppeln (z.B. ausgewähltes Wort): Curser wird zu einem + .

Wozu dienen die Tasten der obersten Reihe?

esc: Abkürzung für **escape** (engl. entweichen): Wenn du auf einer Seite nicht mehr auf die Ausgangsseite zurückkommst oder wenn du von der **Vollbildeinstellung** (Foto/Film) wieder zu den anderen Funktionen willst, drückst du auf diese Taste.

> *Die Funktionstasten reagieren erst, wenn du auch unten links fn drückst.*  Versuche herauszufinden, was die verschiedenen Funktionen auf der obersten Zeile der Tastatur bewirken. Je nach Betriebssystem und Gerät lassen sie sich auch für persönliche Bedürfnisse programmieren.

Die **cmd** ⌘**-Taste** (Abkürzung für Command = Befehl) ist zusammen mit anderen Tasten nützlich für viele Funktionen, auch **Kurzbefehle** genannt. Die häufigsten Kurzbefehle musst du dir merken! Einige Kurzbefehle lernst du kennen, wenn du beim Menü auf eine Auswahl klickst. Die wichtigsten Kurzbefehle findest du unten:

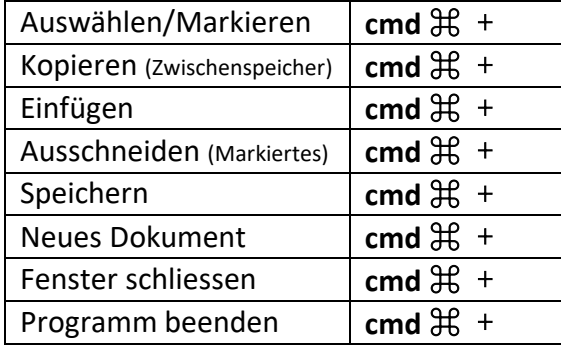

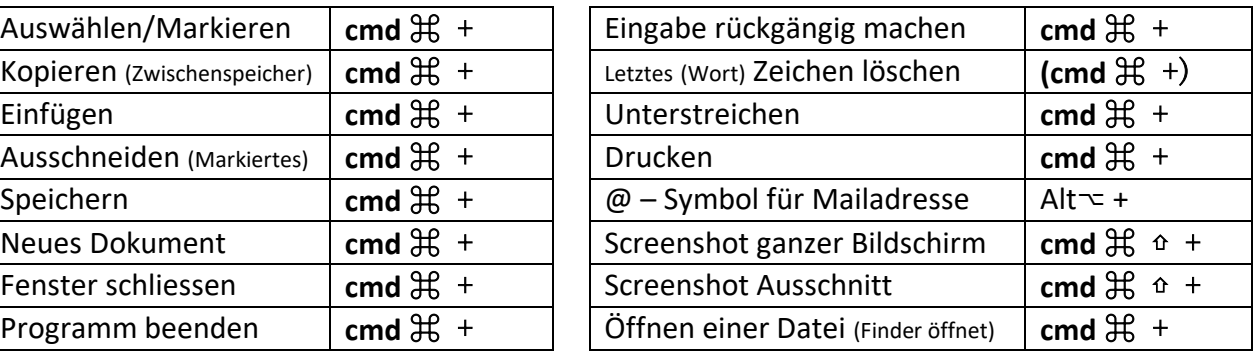

Diese **Tastaturbefehle** braucht man sehr häufig. Lerne sie deshalb auswendig!

*Viele dieser Befehle sind Abkürzungen aus dem Englischen. Erkennst du welche?*